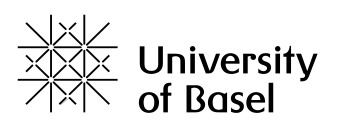

**Faculty of Science** 

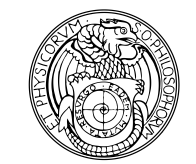

## **Declaration on Scientific Integrity**

(including a Declaration on Plagiarism and Fraud) Translation from German original

Title of Thesis:

Name Assessor: **with a set of the set of the set of the set of the set of the set of the set of the set of the set of the set of the set of the set of the set of the set of the set of the set of the set of the set of the s** 

Name Student:

Matriculation No.:

I attest with my signature that I have written this work independently and without outside help. I also attest that the information concerning the sources used in this work is true and complete in every respect. All sources that have been quoted or paraphrased have been marked accordingly.

Additionally, I affirm that any text passages written with the help of AI-supported technology are marked as such, including a reference to the AI-supported program used. This paper may be checked for plagiarism and use of AI-supported technology using the appropriate software. I understand that unethical conduct may lead to a grade of 1 or "fail" or expulsion from the study program.

Place, Date: etc. and the Student: etc. and Student:  $\sim$  Student:  $\sim$  2007.

Will this work, or parts of it, be published?

No

Yes. With my signature I confirm that I agree to a publication of the work (print/digital) in the library, on the research database of the University of Basel and/or on the document server of the department. Likewise, I agree to the bibliographic reference in the catalog SLSP (Swiss Library Service Platform). (cross out as applicable)

Publication as of:  $\blacksquare$ 

Place, Date: etc. and a student: etc. and a student:  $\mathsf{Student}$ : Place, Date: etc. and a session and a session of the Assessor:  $\overline{a}$ 

*Please enclose a completed and signed copy of this declaration in your Bachelor's or Master's thesis.*